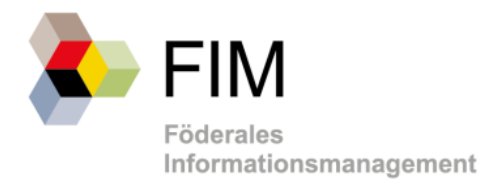

# FIM-Baustein Datenfelder

*Fachkonzept*

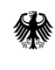

Bundesministerium<br>des Innern

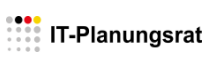

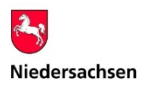

# Historie

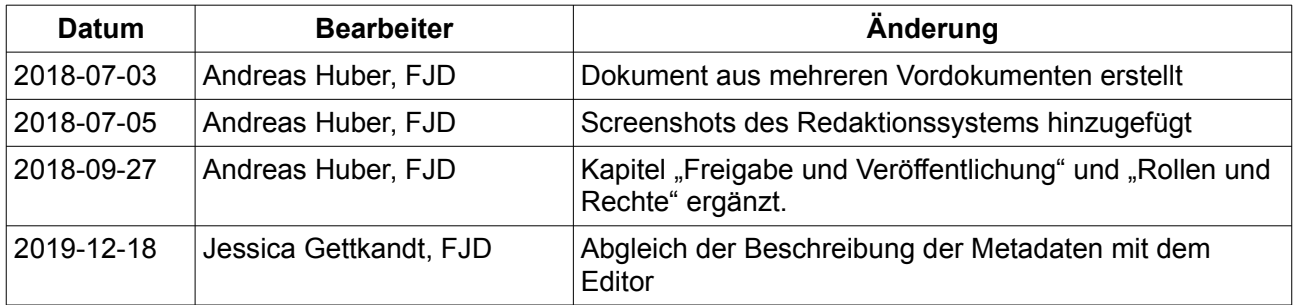

# Inhaltsverzeichnis

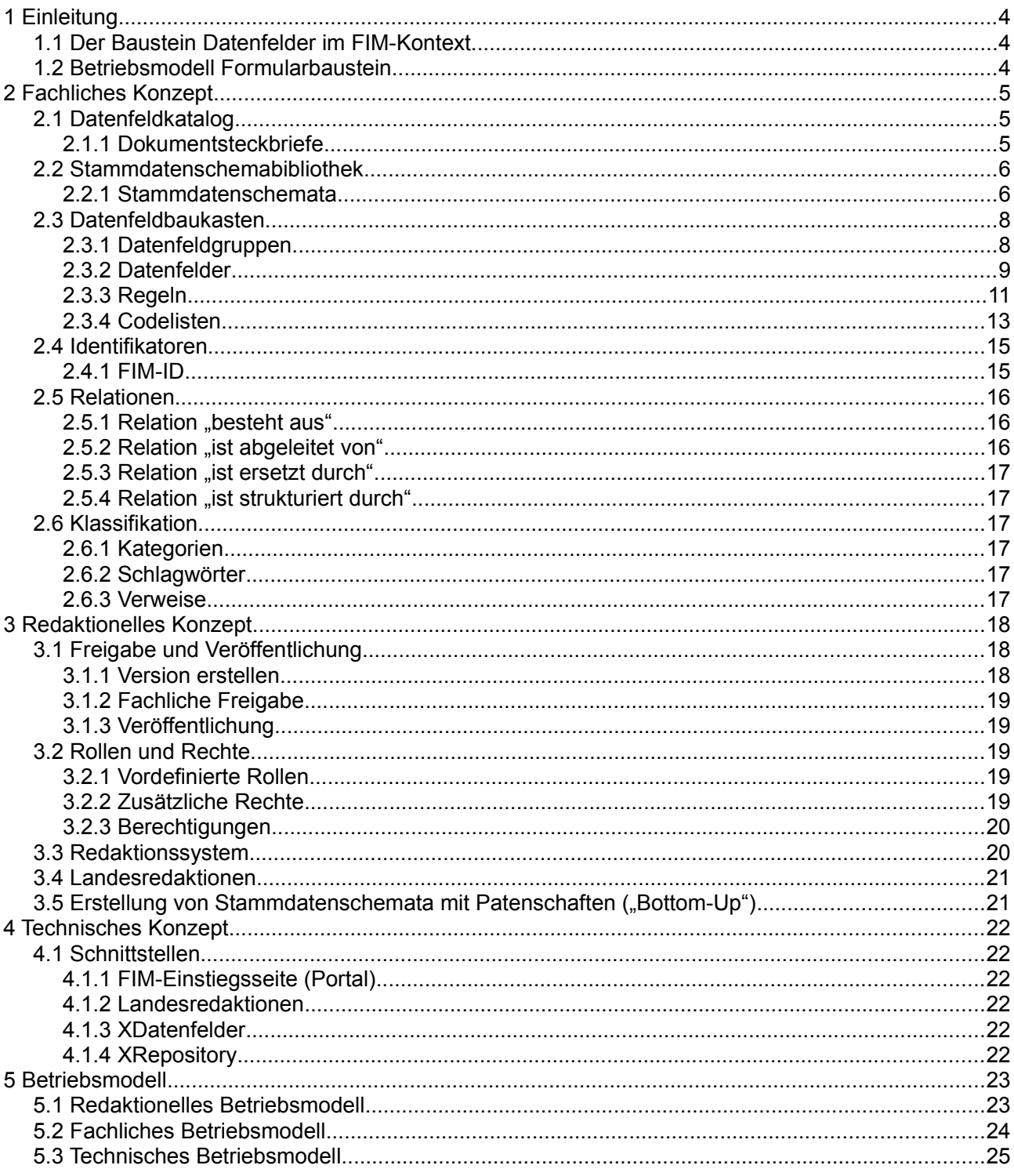

# <span id="page-3-2"></span>**1 Einleitung**

# <span id="page-3-1"></span>**1.1 Der Baustein Datenfelder im FIM-Kontext**

Das Gesamtsystem FIM besteht aus unterschiedlichen Einzelsystemen, genannt Bausteine. Neben den fachlichen Systemen für die Bausteine Leistungen, Datenfelder und Prozesse ist auch ein gemeinsames Portalsystem vorhanden, über welches nach Baustein-Inhalten recherchiert und über das Baustein-Inhalte abgerufen werden können. Die Systemlandschaft des gesamten Projektes FIM gliedert sich analog zu der organisatorischen Aufteilung in vier Bereiche: Leistungen, Datenfelder, Prozesse und Portal.

Die Software-Systeme der Bausteine Leistungen, Datenfelder und Prozesse werden als eigenständige Systeme betrachtet. Mittels des FIM-Portals sind die FIM-Inhalte einheitlich über die drei Bausteine hinweg erschlossen, d.h. die in der FIM-Logik spezifizierten Querbezüge zwischen Leistungen, Datenfeldern und Prozessen sind technisch umgesetzt. Führend ist dabei der Leistungskatalog (LeiKa) mit Bezügen in den Leistungsstammtexten und der dabei zugeordneten Leistungs-ID, die sich in den Bausteinen Prozesse und Formular widerspiegelt.

Das FIM-Portal selbst hält keine eigenen FIM-Inhalte vor. Die Bausteine sind mit einer Serviceschnittstelle angeschlossen und liefern über eine Exportschnittstelle Inhalte zu.

Es sind hierfür drei XÖV-konforme Austauschstandards zum Transport der bausteinspezifischen FIM-Inhalte festgelegt worden. Das System des Bausteins Leistungen nutzt den Standard XZufi. Prozessinformationen werden im Baustein des Systems Prozesse über den Standard XProzess ausgetauscht. Für den Baustein Datenfelder soll der neue XÖV-Standard XDatenfelder genutzt werden. Die XÖV-Standards sind entsprechend spezifiziert und teilweise zertifiziert.

### <span id="page-3-0"></span>**1.2 Betriebsmodell Formularbaustein**

Der Baustein FIM-Datenfelder dient als Werkzeugkasten, um Strukturinformationen zu Anträgen/Antragsverfahren im föderalen Kontext zu erstellen und um diese in einem zentralen Repository in Form von Strukturdaten zu halten, pflegen und daraus zu exportieren.

Betreiber des Formularbausteins ist das Land Niedersachsen vertreten durch das niedersächsische Ministerium für Inneres und Sport, Referat 41, Lavesallee 6, 30900 Hannover.

Das Ministerium bildet dabei den organisatorischen und koordinierenden Leitungspart ab. Der operative Betrieb erfolgt durch den Landesbetrieb IT.Niedersachsen, Göttinger Chaussee 265, 30459 Hannover.

Im Rahmen des Regelbetriebs werden folgende Aufgaben wahrgenommen:

- 1. Anteilige Unterstützung der Redaktion durch Support bei Bedarf.
- 2. Technischer Betrieb und Weiterentwicklung sowie technischer Support unter Berücksichtigung der IT-Sicherheit und des allgemeinen Datenschutzes.
- 3. Organisatorische Aufgaben wie Überwachung des Betriebs, Finanzierung, Abstimmung mit der Geschäfts- und Koordinierungsstelle FIM und den Mitgliedern des Fachgremiums. Abstimmung mit Bedarfsträgern, Leitung von themenbezogenen Unterarbeitsgruppen.

Der Baustein entspricht den durch FIM vorgegebenen Umsetzungsfestlegungen.

# <span id="page-4-2"></span>**2 Fachliches Konzept**

# <span id="page-4-1"></span>**2.1 Datenfeldkatalog**

### <span id="page-4-0"></span>**2.1.1 Dokumentsteckbriefe**

Ein Dokumentsteckbrief unterstützt die Katalogisierung von Formularen und Dokumenten, indem er eine übersichtliche Menge an Metadaten als Steckbrief bereitstellt. Folglich bildet die Menge der Dokumentsteckbriefe den Datenfeldkatalog.

Mit Hilfe von Dokumentsteckbriefen kann im ersten Schritt ein Dokument (mit seinen Metadaten) im Datenfeldkatalog erfasst werden, ohne gleichzeitig oder direkt anschließend die Struktur des Dokuments (d.h. das zugehörige Stammdatenschemata) erstellen zu müssen. Folglich können bspw. die mitzubringenden Unterlagen innerhalb einer Leistung katalogisiert und referenziert werden, ohne dass sie strukturell erfasst worden sind. So enthält ein Dokumentsteckbrief keine Angaben zu den Datenfeldern und -gruppen, die die Struktur des Dokuments repräsentieren sollen. Diese werden zu einem späteren Zeitpunkt mit dem zugehörigen Stammdatenschema abgebildet.

Dokumentsteckbriefe werden im Datenfeldkatalog des Bausteins Datenfelder gesammelt und auf diese Weise dem Nutzer zur Verfügung gestellt. Die Metadaten geben Aufschluss über die Inhalte des durch den Steckbrief beschriebenen Dokuments. Die folgende Tabelle listet die Metadaten für Dokumentsteckbriefe auf.

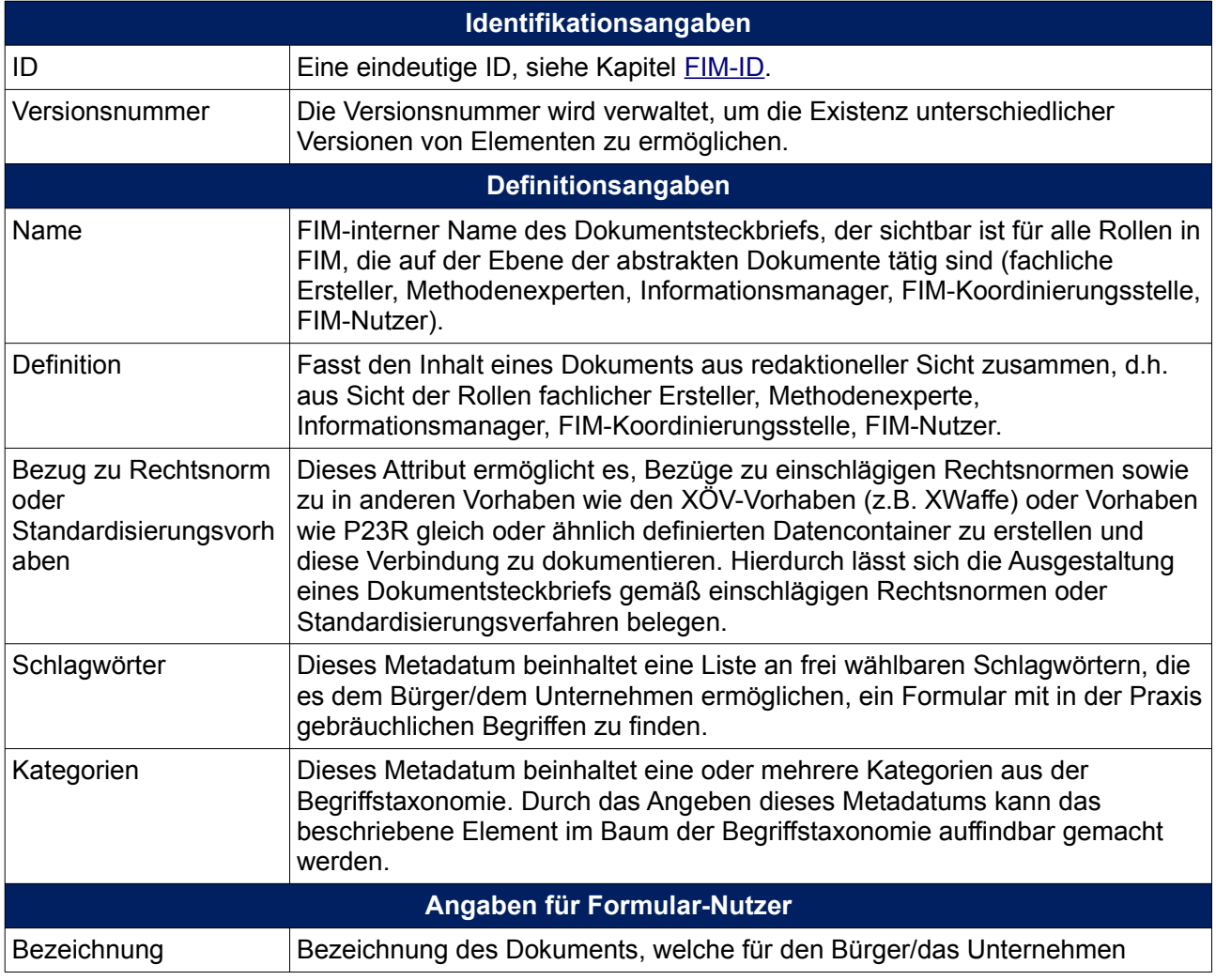

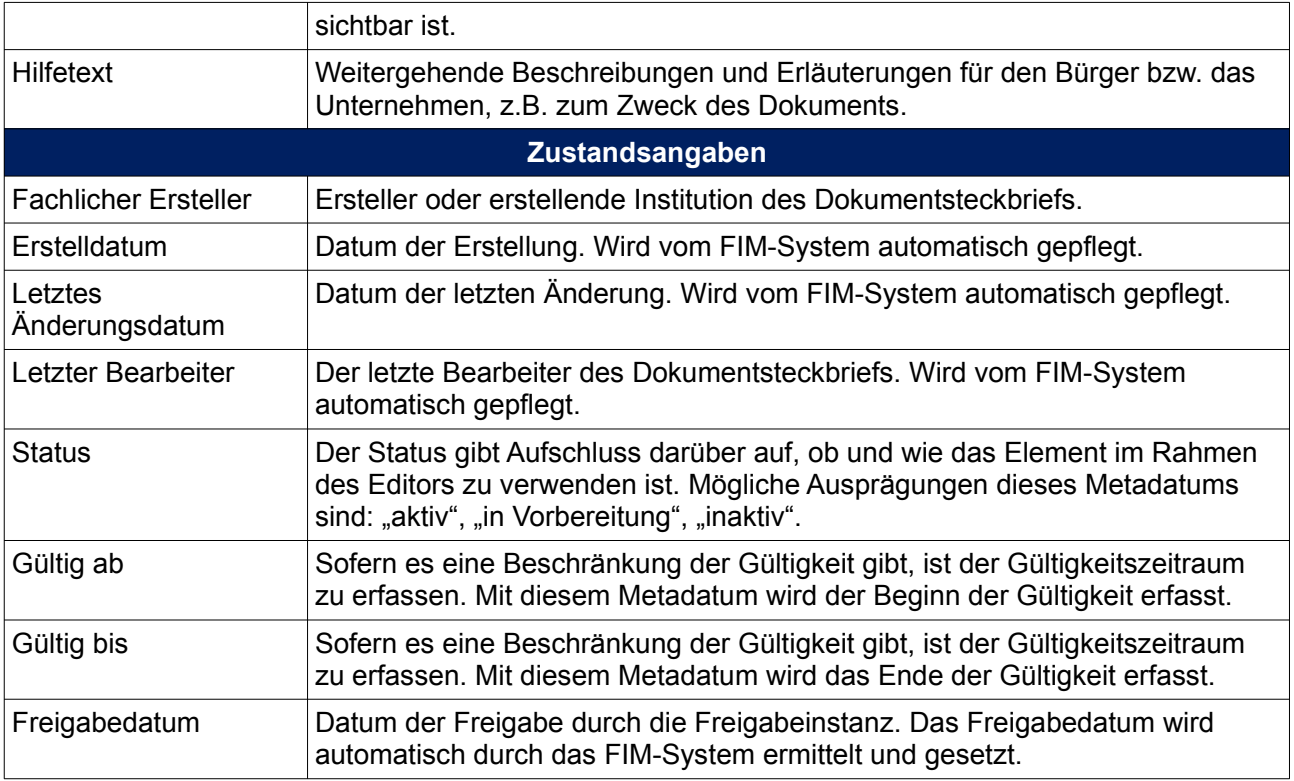

# <span id="page-5-1"></span>**2.2 Stammdatenschemabibliothek**

#### <span id="page-5-0"></span>**2.2.1 Stammdatenschemata**

Ein Stammdatenschema beschreibt die Struktur (Datenfelder, Datenfeldgruppen, Regeln) eines Dokuments (z.B. eines Formulars).

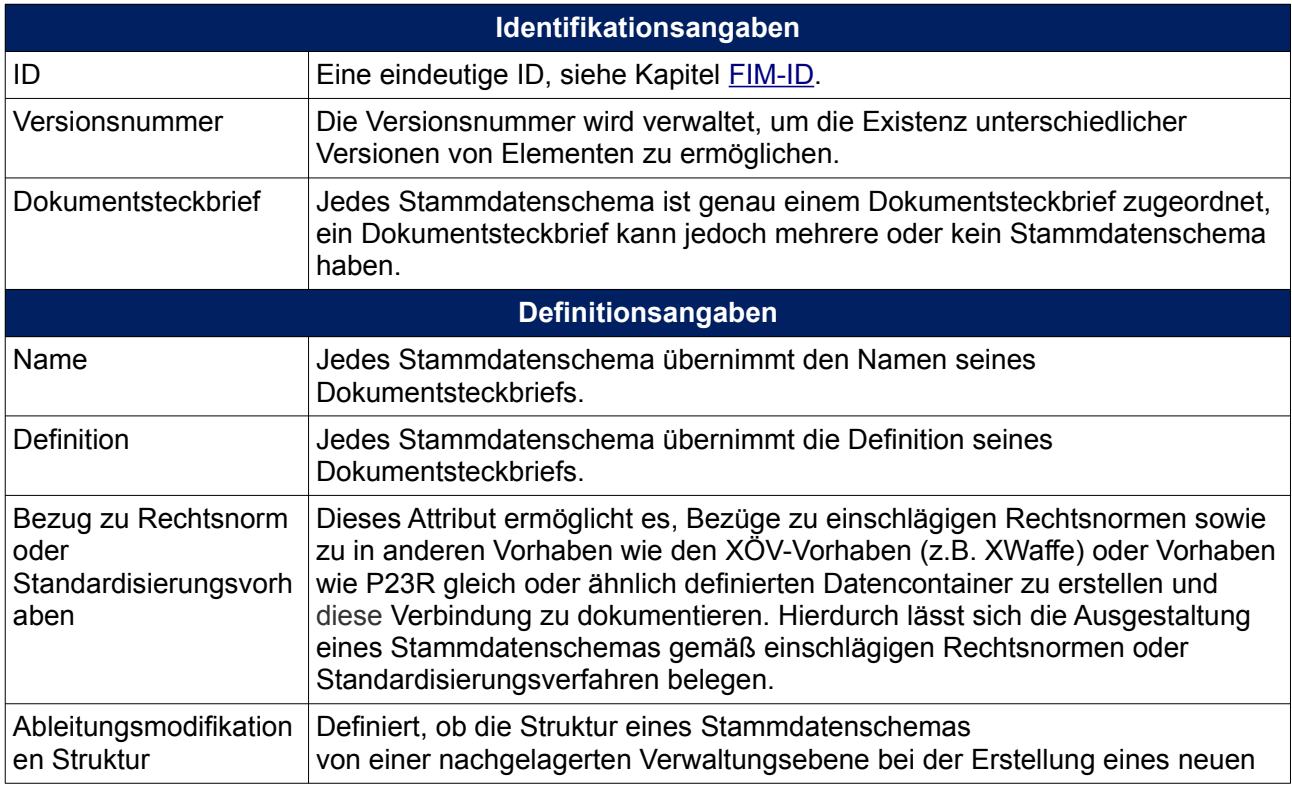

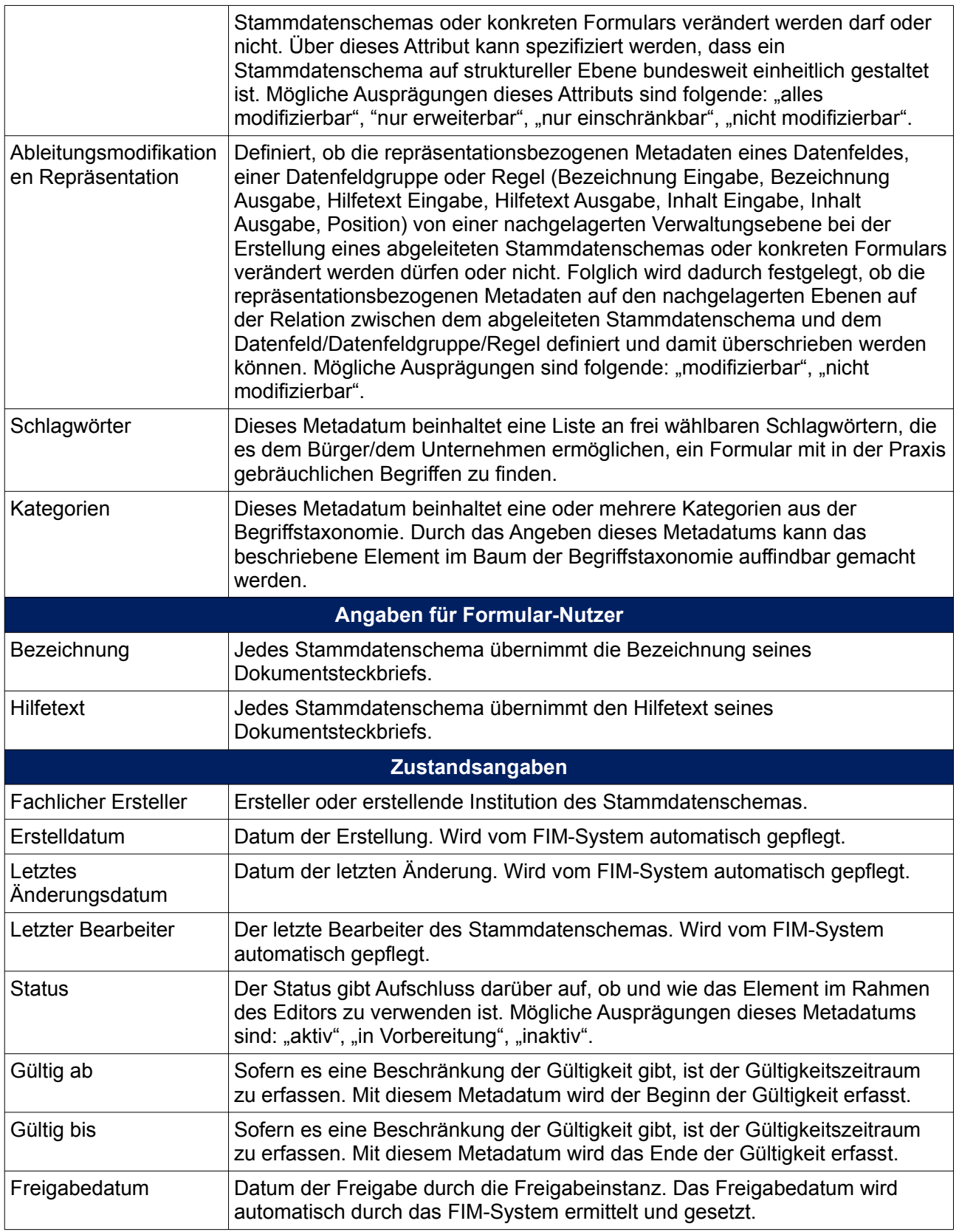

# <span id="page-7-1"></span>**2.3 Datenfeldbaukasten**

#### <span id="page-7-0"></span>**2.3.1 Datenfeldgruppen**

Eine Datenfeldgruppe besteht aus einer Sammlung von Datenfeldern und/oder Datenfeldgruppen und weiteren datenfeldgruppenspezifischen Informationen. Datenfeldgruppen können selbst Teil von anderen Datenfeldgruppen sein. Dies ermöglicht eine maximale Flexibilität bei der modularen Zusammenstellung von Stammdatenschemata in der Datenfeldbibliothek.

Bei der Konstruktion einer Datenfeldgruppe werden die verwendeten Felder und Feldgruppen nicht verändert, sondern nur referenziert, d. h. identisch mit allen Metadaten, Regeln und ggf. beinhalteten Unterelementen wiederverwendet. Sollen Felder oder Feldgruppen in veränderter Form genutzt werden, so sind diese zuerst zu kopieren und die erstellten Kopien anzupassen. Die konkreten Mechanismen zur Verwendung der Elemente des Datenfeldbaukastens werden im Redaktionskonzept beschrieben.

Analog zu Datenfeldern ist auch für Datenfeldgruppen die Verwendung von Metadaten notwendig und sinnvoll. Die Metadaten gleichen in ihrer Struktur im Wesentlichen den Metadaten der Datenfelder. Lediglich einige Metadaten sind auf Feldgruppenebene obsolet (z.B. "Datentyp" und "Inhalt"). Auch der Metadatensatz der Datenfeldgruppen muss, analog zu dem Metadatensatz für Datenfelder, beständig sein und darf nur in wenigen Ausnahmefällen durch Anpassung der FIM-Logik und nach Durchlaufen der entsprechenden Redaktionsprozesse geändert werden.

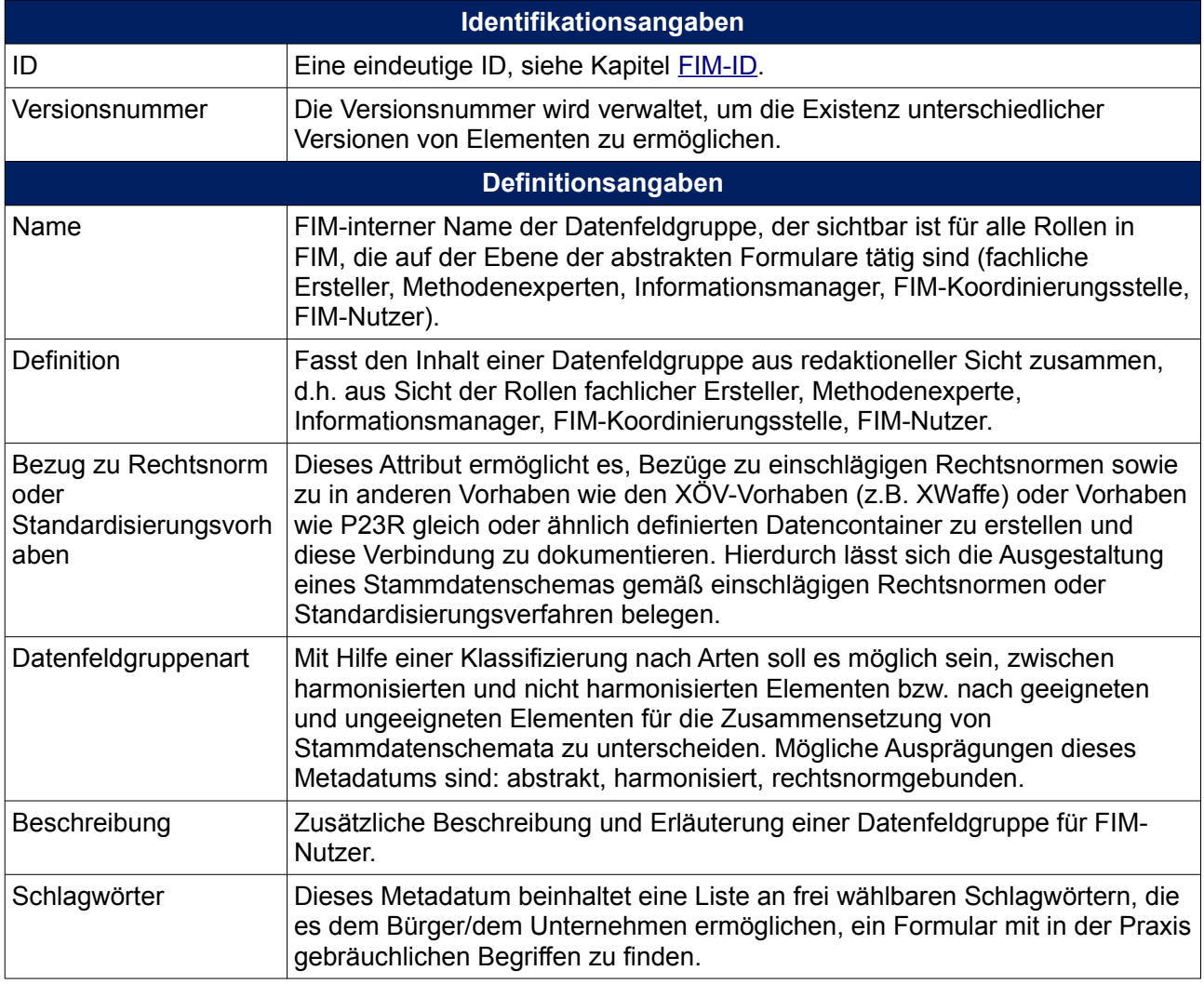

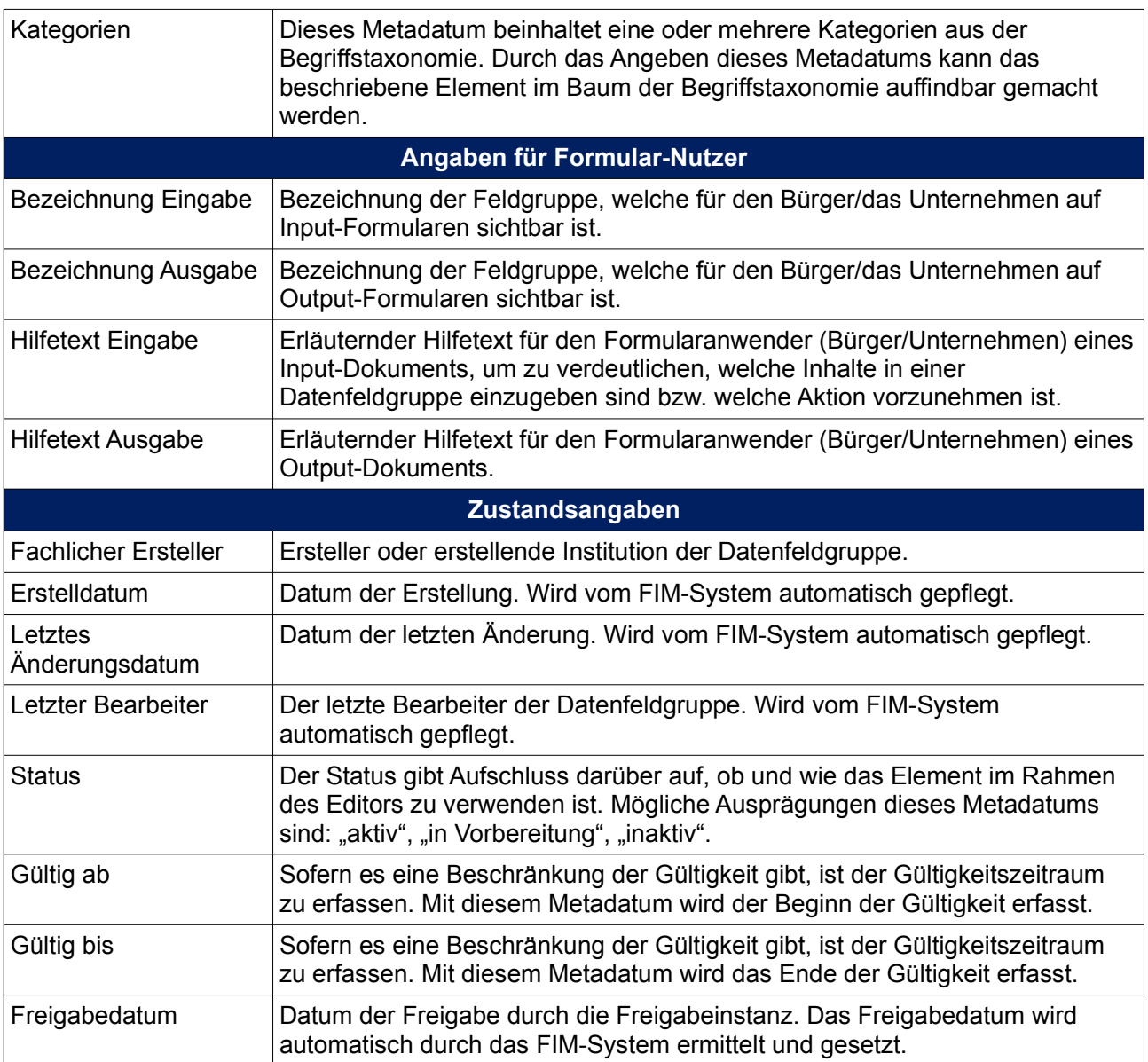

### <span id="page-8-0"></span>**2.3.2 Datenfelder**

Das Datenfeld bildet die kleinste Einheit des FIM-Baukastens aus Sicht des Bausteins "Datenfelder". Es besteht in der Regel aus einer Bezeichnung, ggf. einem kurzen Beschreibungstext und der Möglichkeit zur Eingabe von Informationen (z. B. in Form eines Freitexts, einer Liste oder einer Checkbox). Datenfelder, die keine Möglichkeit zur Eingabe von Informationen bieten (z. B. reine Informationstexte), werden ebenfalls als Datenfelder im Baukasten geführt, verfügen jedoch über einen entsprechenden Datentyp.

Zu jedem Datenfeld im Baukasten werden Metadaten erfasst und gepflegt, die Informationen zu dessen Inhalt sowie strukturellen, redaktionellen und technischen Eigenschaften bereitstellen. Die Metadaten dienen im Rahmen der Befüllung und Nutzung des FIM-Baukastens zur besseren Strukturierung und Klassifizierung von Datenfeldern, zur strukturierten Ablage, zur besseren Auffindbarkeit im FIM-Baukasten sowie zur Einbindung der Felder in den FIM-Gesamtkontext. Auch im späteren Verlauf der FIM-Nutzung durch FMS-Anbieter – bzw. allgemeiner durch die FIM-Nutzer – können diese Metadaten genutzt werden. Ein Formularmanagementsystem wird dabei lediglich eine Untermenge der gelisteten Metadaten benötigen. Die hier definierte Menge an Metadaten sollte beständig sein und nur in

Ausnahmefällen geändert werden. Falls dennoch eine Änderung durchgeführt werden muss, so stellt dies eine Anpassung der FIM-Logik dar, welche den dafür vorgesehenen Redaktionsprozess zu durchlaufen hat.

Im folgenden finden Sie eine Auflistung der vorgeschlagenen Metadaten für Datenfelder inklusive Erläuterungen. Die Metadaten lehnen sich an verschiedene Standards für Metadaten, insbesondere aus dem Bereich der öffentlichen Verwaltung wie der deutschen Open Government Data-Metadaten-Struktur, an.

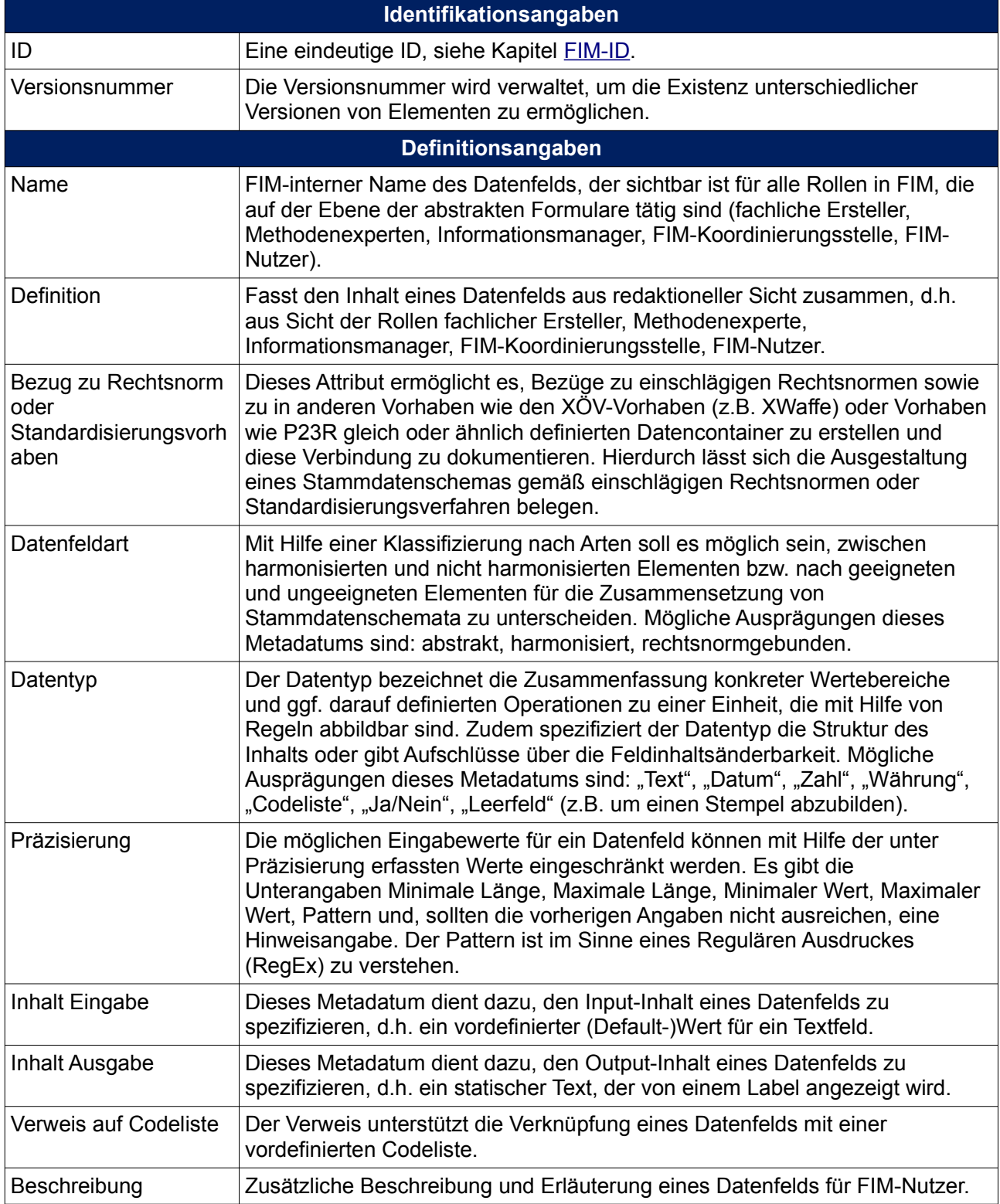

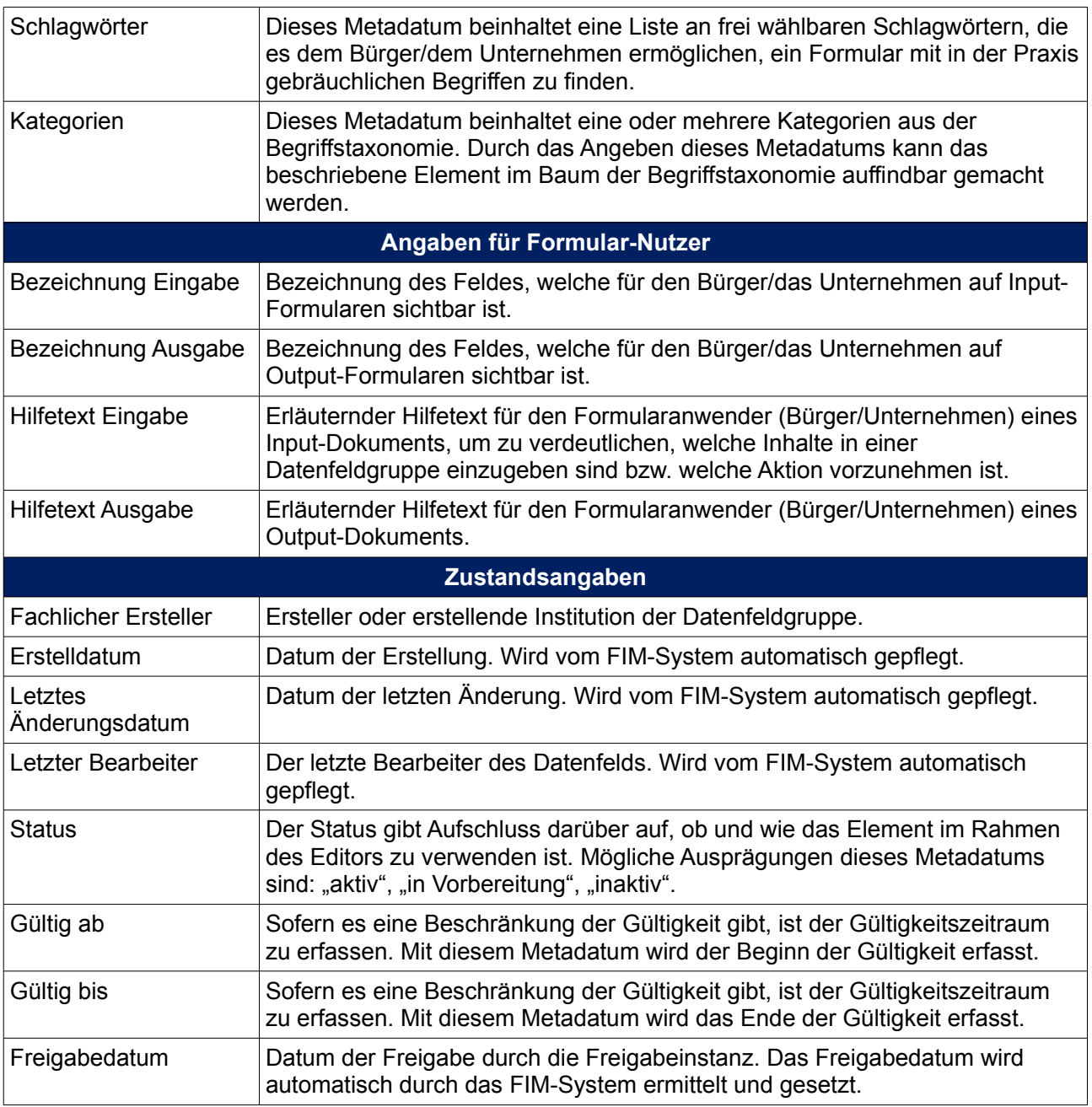

#### <span id="page-10-0"></span>**2.3.3 Regeln**

Regeln bilden logische Abhängigkeiten zwischen

- Datenfeldern,<br>• Datenfeldern u
- Datenfeldern und Datenfeldgruppen,
- Datenfeldern, -gruppen und Stammdatenschemata ab.

Beispielsweise ermöglichen Regeln,

- die automatische Prüfung der Richtigkeit der Eingabe in Feldern (z.B. einer Postleitzahl),<br>• prüfen, ob bestimmte Felder ausgefüllt sind oder<br>• berechnen und setzen Werte in Feldern (z.B. eine Summe von Zahlenangaben zwe
- prüfen, ob bestimmte Felder ausgefüllt sind oder
- berechnen und setzen Werte in Feldern (z.B. eine Summe von Zahlenangaben zweier oder mehrerer Felder).

Regeln hängen immer direkt an einem Element, d. h. entweder an einem Stammdatenschema, einer Datenfeldgruppe oder einem Datenfeld. Dieses zugehörige Element wird entsprechend referenziert.

Analog zu Datenfeldern und -gruppen ist auch für Regeln die Verwendung von Metadaten notwendig und sinnvoll. Der Analogie folgend enthalten die Metadaten von Regeln ähnliche Informationen. Der Metadatensatz einer Regel muss beständig sein und darf nur in wenigen Ausnahmefällen durch Anpassung der FIM-Logik und nach Durchlaufen der entsprechenden Redaktionsprozesse geändert werden.

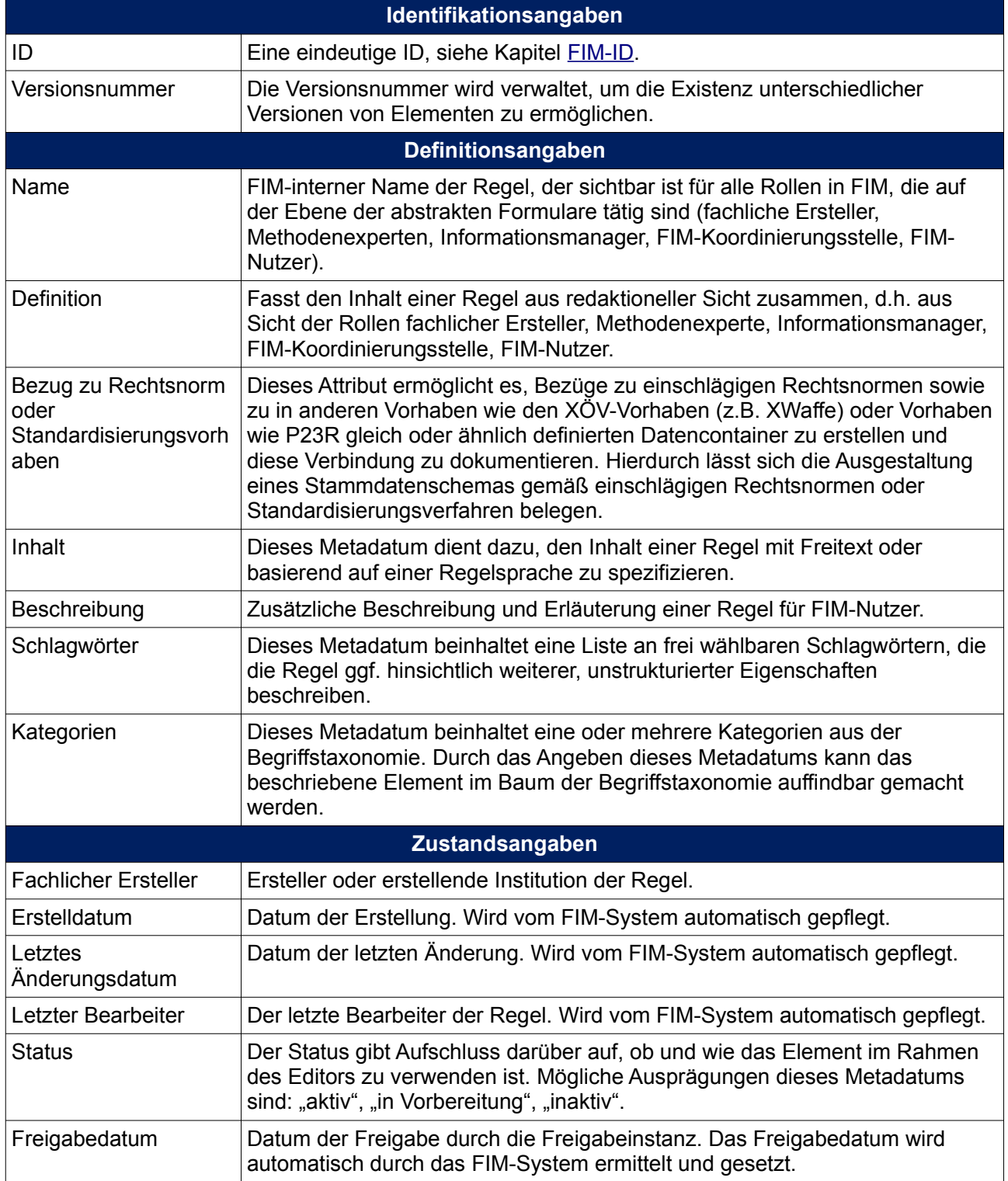

#### <span id="page-12-0"></span>**2.3.4 Codelisten**

Eine Codeliste ist eine Liste von vordefinierten Werten. Sie wird im Standardfall außerhalb von FIM definiert und innerhalb von FIM referenziert. Als Codeliste fungiert z. B. die vom Außenministerium gepflegte Liste mit Ländern und deren Abkürzungen. Ein weiteres Beispiel ist eine Codeliste über das Geschlecht eines Menschen – diese Codeliste wird im Rahmen von XÖV-Standards definiert. Eine Codeliste kann einem Feld zugewiesen werden, um festzulegen, dass das Feld nur die in der Codeliste definierten Werte annehmen kann.

Analog zu Datenfeldern, -gruppen und Regeln ist für Codelisten die Verwendung von Metadaten notwendig und sinnvoll. Der Analogie folgend enthalten die Metadaten von Codelisten ähnliche Informationen und der Metadatensatz der Codelisten muss beständig sein und darf nur in wenigen Ausnahmefällen durch Anpassung der FIM-Logik und nach Durchlaufen der entsprechenden Redaktionsprozesse geändert werden.

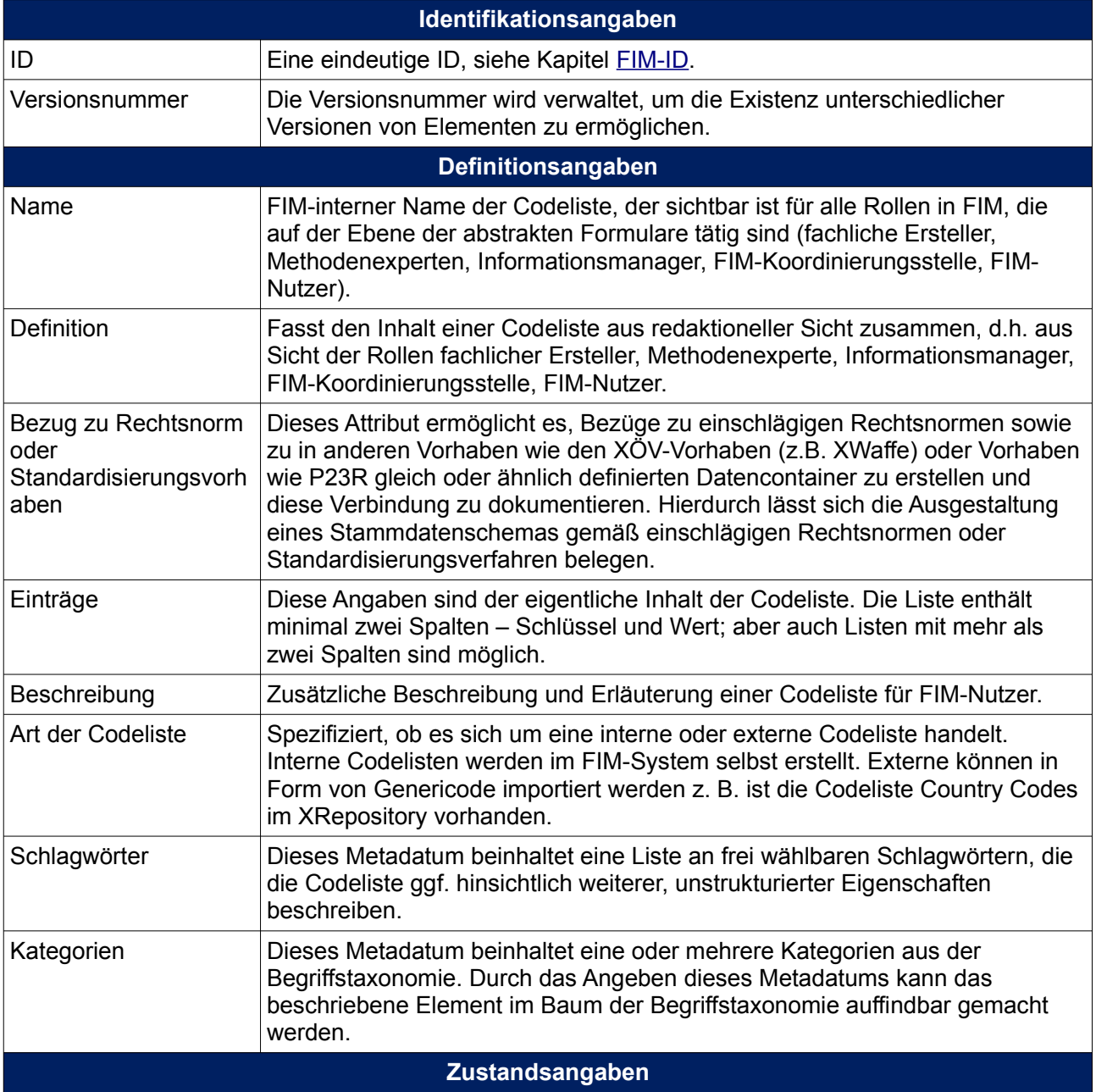

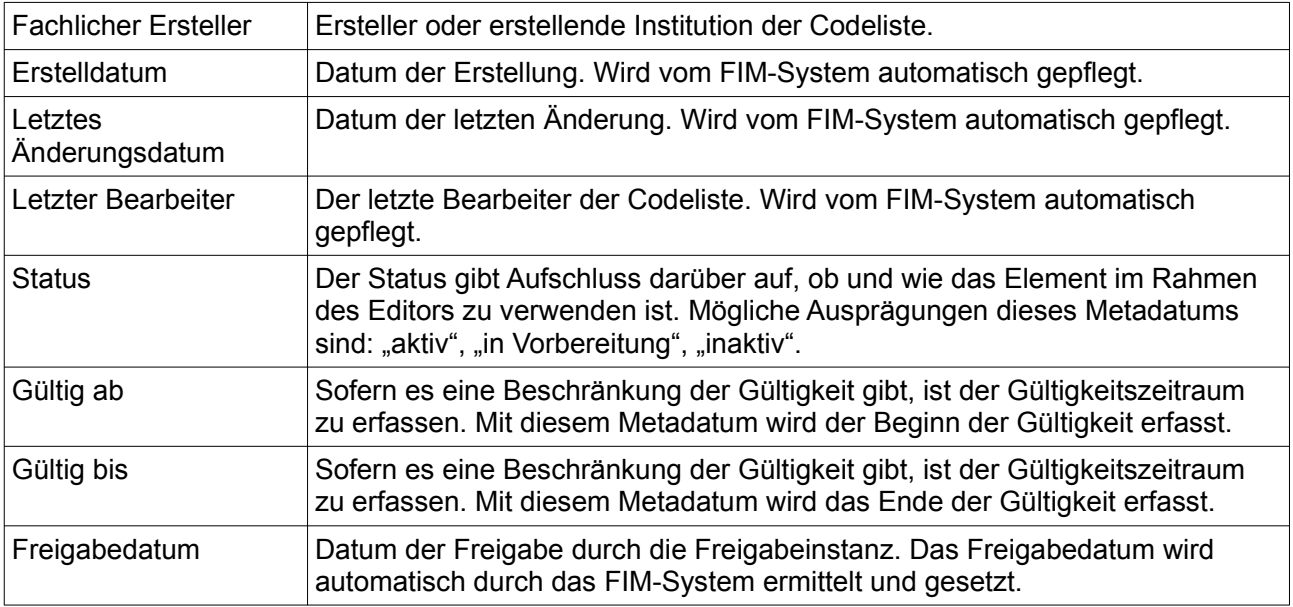

### <span id="page-14-1"></span>**2.4 Identifikatoren**

#### <span id="page-14-0"></span>**2.4.1 FIM-ID**

Alle Elemente im Baustein Datenfelder bekommen eine FIM-ID nach folgendem Schema:

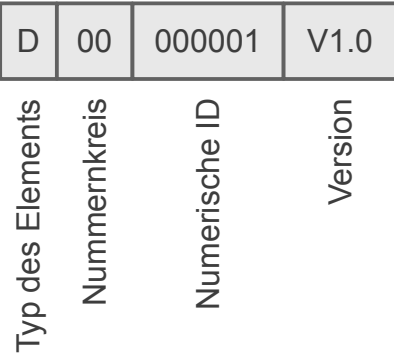

#### **2.4.1.1 Typ des Elements**

Der erste Buchstabe gibt den Typ des Elements an. Die möglichen Werte sind:

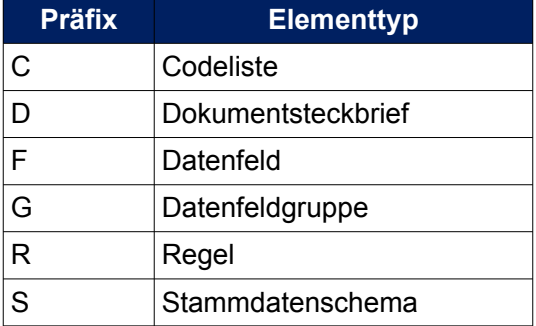

#### **2.4.1.2 Nummernkreis**

Damit die Landesredaktionen unabhängig von der Bundesredaktion neue IDs für ihre Elemente vergeben können folgen nach dem Elementtyp zwei Ziffern des Nummernkreises.

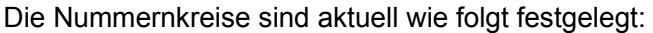

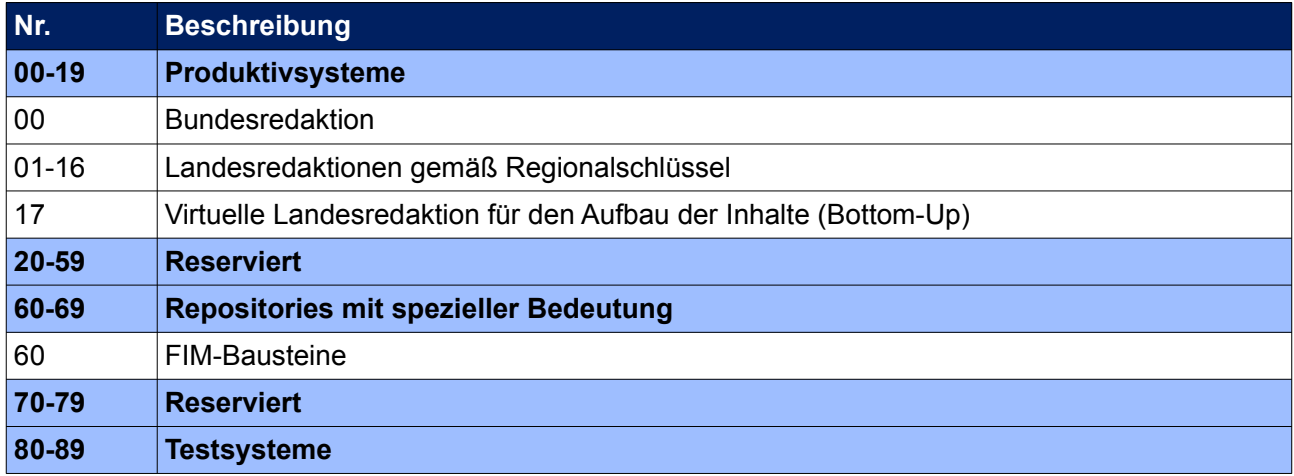

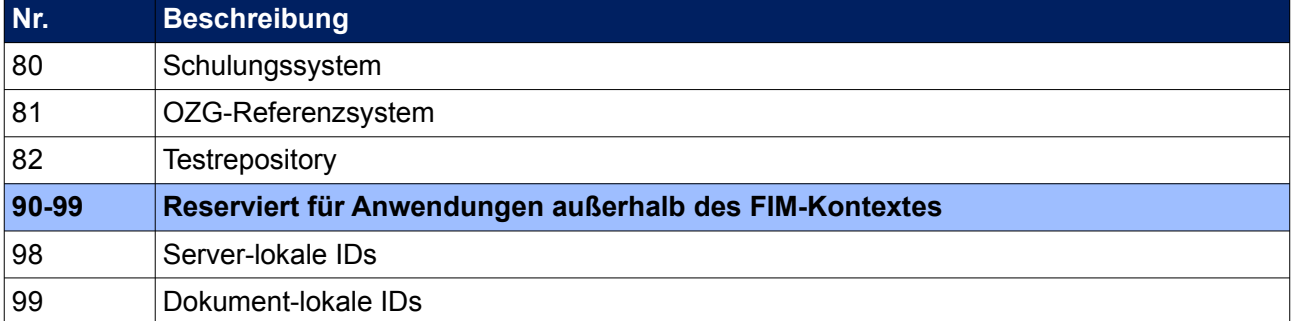

Daraus ergeben sich folgende Einschränkungen bezüglich der Nummernkreise:

- Produktivsysteme können nur einen Nummernkreis im Bereich 00-19 haben und sich auch nur mit anderen Produktivsystemen verbinden.
- Testsysteme können nur einen Nummernkreis im Bereich 80-89 haben und sich mit Produktivund Testsystemen verbinden.
- Entwicklungssysteme können nur einen Nummernkreis im Bereich 90-99 haben und sich mit Produktiv-, Test- und Entwicklungssystemen verbinden.

Die Verbindungen sind jeweils nur lesend (Pull).

#### **2.4.1.3 Numerische ID**

Pro Elementtyp und Nummernkreis werden fortlaufende Nummern vergeben. Diese werden auf sechs Stellen mit führenden Nullen aufgefüllt.

#### **2.4.1.4 Version**

Versionierte Elemente erhalten einen Zusatz, der aus dem Buchstaben "V", der Hauptversion, einem Punkt und der Nebenversion besteht. Die Hauptversion beginnt mit 1, die Nebenversion pro Hauptversion mit 0. Die änderbaren Arbeitskopien tragen keinen Versions-Zusatz.

#### <span id="page-15-2"></span>**2.5 Relationen**

Zwischen den Elementen gibt es verschiedene Relationen:

#### <span id="page-15-1"></span>**2.5.1 Relation "besteht aus"**

Die Relationsart "besteht aus" repräsentiert (hierarchische) Beziehungen zwischen Elementen des FIM-Datenfelderbaukastens sowie der FIM-Datenfelderbibliothek (z.B. ein Stammdatenschema besteht aus Datenfeldgruppen und Datenfeldern, eine Datenfeldgruppe besteht aus Datenfeldgruppen und Datenfeldern).

#### <span id="page-15-0"></span>2.5.2 Relation "ist abgeleitet von"

Die Relationsart "ist abgeleitet von" stellt eine Beziehung zwischen Elementen gleichen Typs dar. Zum Beispiel wird eine Datenfeldgruppe von einer anderen Datenfeldgruppe abgeleitet. Dabei findet eine Veränderung des abgeleiteten Elements statt, die in dem von ihm ableitenden Element festgehalten wird. Das ursprüngliche Element bleibt jedoch unverändert.

#### <span id="page-16-5"></span>2.5.3 Relation "ist ersetzt durch"

Die Relationsart "ist ersetzt durch" stellt eine Beziehung zwischen Elementen gleichen Typs dar, z.B. eine Datenfeldgruppe ersetzt eine andere Datenfeldgruppe. Dabei findet eine Veränderung des ersetzten Elements statt, die in dem ersetzenden Element festgehalten wird. Dabei kann ein Element gleichzeitig mehrere Elemente ersetzen. Das ursprüngliche Element bleibt jedoch unverändert.

#### <span id="page-16-4"></span>2.5.4 Relation "ist strukturiert durch"

Die Relationsart "ist strukturiert durch" repräsentiert die Beziehung zwischen einem Dokumentsteckbrief und seinen zugeordneten Stammdatenschemata. Dabei findet keine Veränderung des verwendeten Elements statt.

#### <span id="page-16-3"></span>**2.6 Klassifikation**

#### <span id="page-16-2"></span>**2.6.1 Kategorien**

Derzeit noch nicht umgesetzt.

#### <span id="page-16-0"></span>**2.6.2 Schlagwörter**

Derzeit noch nicht umgesetzt.

#### <span id="page-16-1"></span>**2.6.3 Verweise**

Derzeit noch nicht umgesetzt.

# <span id="page-17-2"></span>**3 Redaktionelles Konzept**

Im Folgenden wird das Redaktionsmodell verdeutlicht.

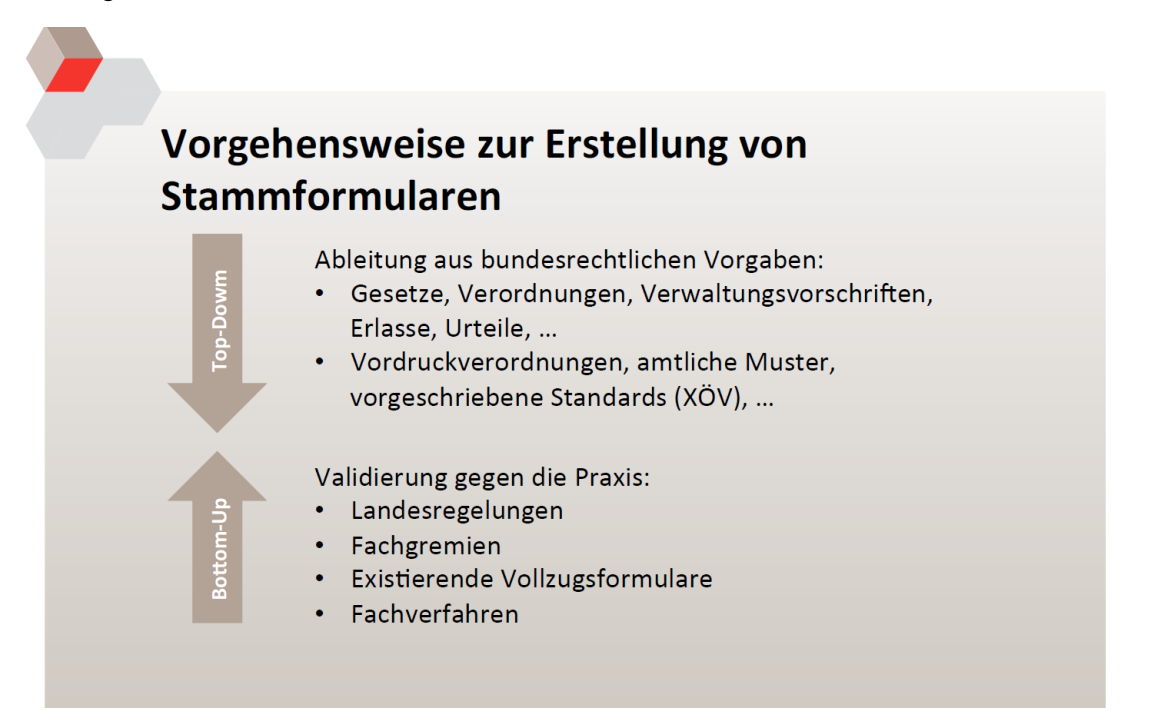

Führend in der Erstellung von Stammdatenschemata ist die Bundesredaktion. Zu jedem Stammdatenschema muss zwingend ein Dokumentsteckbrief erzeugt werden, der im Datenfeldkatalog referenziert wird.

# <span id="page-17-1"></span>**3.1 Freigabe und Veröffentlichung**

Die Freigabe und Veröffentlichung erfolgt in drei Schritten, die in der folgenden Reihenfolge durchlaufen werden müssen:

- 1. Version erstellen
- 2. Fachliche Freigabe
- 3. Veröffentlichung

Die Steuerung erfolgt über die beiden Datumsfelder "Freigabedatum" und "Veröffentlichungsdatum". Diese können nicht manuell editiert werden, sondern werden vom System im zweiten bzw. dritten Schritt automatisch mit dem aktuellen Datum gesetzt.

#### <span id="page-17-0"></span>**3.1.1 Version erstellen**

Nachdem die Arbeitskopie wie gewünscht bearbeitet wurde, stößt ein Redakteur mit Schreibrecht die Erstellung einer Version an.

Das System führt eine Prüfung des Elements durch, um die Einhaltung der redaktionellen Regeln sicherzustellen. Es wird z.B. geprüft, ob dass das Feld "Fachlicher Ersteller" befüllt ist. Sofern keine Fehler auftreten, wird die Version als Kopie erstellt.

Die Version ist nicht mehr bearbeitbar, kann jedoch bis zur Veröffentlichung gelöscht und neu erzeugt werden.

#### <span id="page-18-4"></span>**3.1.2 Fachliche Freigabe**

Nach fachlicher Prüfung löst ein Benutzer mit dem Zusatzrecht "Fachliche Freigabe" die fachliche Freigabe aus. Das System speichert das aktuelle Datum in das Feld "Freigabedatum". Sollte die Version vor der Veröffentlichung gelöscht werden, so erlischt damit auch die fachliche Freigabe und dieser Schritt muss erneut durchgeführt werden.

#### <span id="page-18-3"></span>**3.1.3 Veröffentlichung**

Analog zur fachlichen Freigabe löst ein Benutzer mit dem Zusatzrecht "Veröffentlichung" die Veröffentlichung aus. Das System stellt sicher, dass das Freigabedatum gesetzt ist und speichert dann das aktuelle Datum in das Feld "Veröffentlichungsdatum". Ab diesem Zeitpunkt erscheint der Inhalt in der FIM-Einstiegsseite. Ein Löschen/Zurückziehen der Version ist nicht mehr möglich.

**Hinweis:** Damit Elemente nicht unbegrenzt im System verbleiben, ist vorgesehen, dass Elemente archiviert und stillgelegt werden können. Diese Vorgänge sind jedoch noch nicht definiert worden.

### <span id="page-18-2"></span>**3.2 Rollen und Rechte**

#### <span id="page-18-1"></span>**3.2.1 Vordefinierte Rollen**

Das dem Redaktionssystem zugrundeliegende System "GovOS" definiert verschiedene Stufen der Mitgliedschaft:

- **Besitzer** Dies ist der Benutzer, dem die App "gehört". Er hat alle Rechte. Das Löschen der App ist dem Besitzer vorbehalten.
- **Moderator** Die Moderatoren haben ebenfalls weitreichende Rechte, sie können vor allem weitere Mitglieder einladen sowie deren Rechte bestimmen.
- **Mitglied** Die Mitglieder können die Inhalte editieren.
- **Gast** Gäste dürfen Inhalte nur lesen.

Dies ist beim Hinzufügen weiterer Benutzer relevant. Da es nur genau einen Besitzer gibt, kommen nur drei Rollen in Frage:

- Soll der Benutzer vollen Zugriff, inkl. der Mitgliederverwaltung erhalten? → Moderator
- Soll der Benutzer die Inhalte bearbeiten können?  $\rightarrow$  Mitglied
- Soll der Benutzer die Inhalte einsehen können? → Gast

#### <span id="page-18-0"></span>**3.2.2 Zusätzliche Rechte**

Die vordefinierten Rollen definieren den Zugriff auf die Benutzerverwaltung und den Editor. Es gibt jedoch noch weitere Rechte, die durch die Moderatoren zusätzlich vergeben werden können.

- **Bausteinverwaltung** Dieser Redakteur hat Zugriff auf die Bausteinsammlung.
- **Fachliche Freigabe** Dieser Redakteur kann Elemente fachlich freigeben
- **Veröffentlichung** Dieser Redakteur kann fachlich freigegebene Elemente veröffentlichen

Die letzten beiden Rechte können auch an Gäste vergeben werden, dadurch können fachlich Zuständige mit lesendem Zugriff eingebunden werden, die dann nach Erstellung einer Version durch einen Redakteur diese freigeben.

#### <span id="page-19-1"></span>**3.2.3 Berechtigungen**

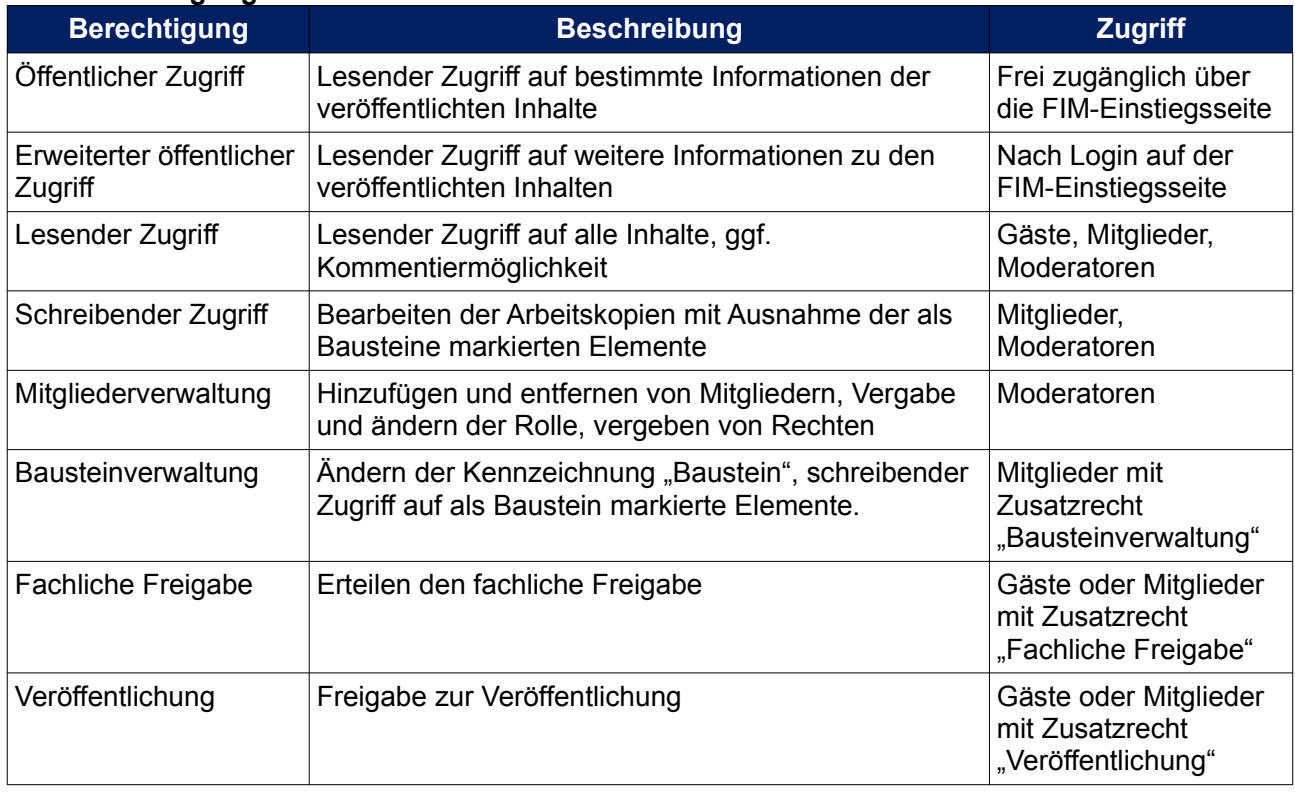

# <span id="page-19-0"></span>**3.3 Redaktionssystem**

Das Redaktionssystem steht unter der Adresse<https://www.fim-formular.niedersachsen.de/fim/> zur Verfügung. Die Bearbeitung ist nach Art der Inhalte strukturiert. Weitere Infomationen entnehmen Sie bitte dem Benutzerhandbuch.

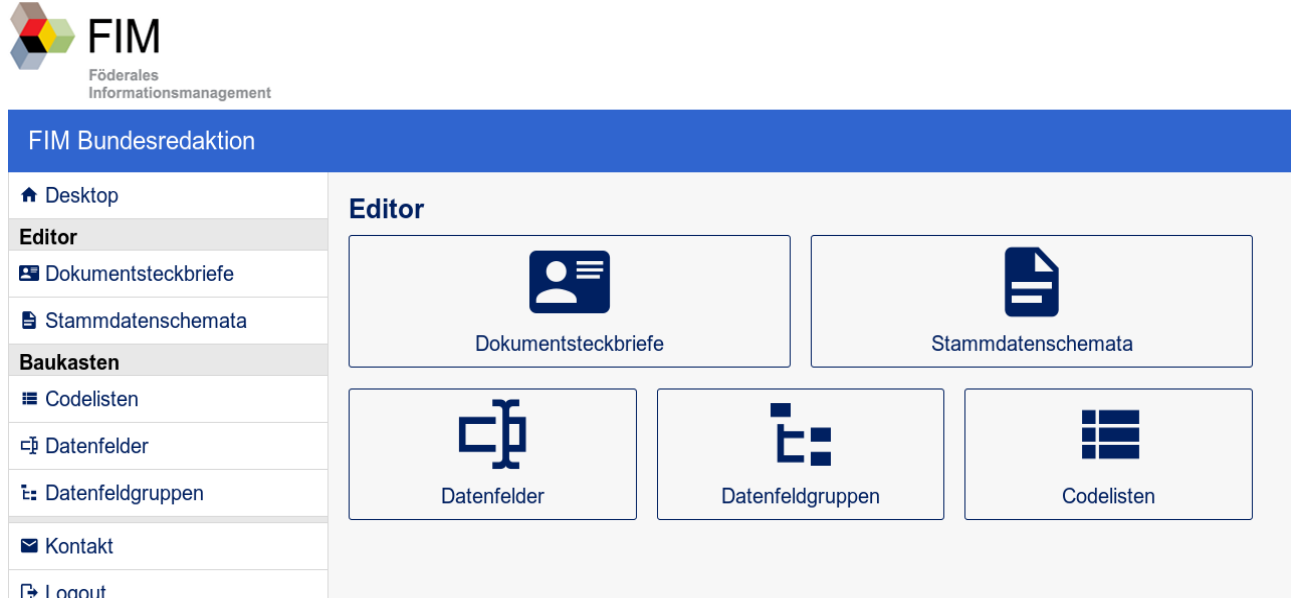

### <span id="page-20-1"></span>**3.4 Landesredaktionen**

Das redaktionelle Konzept für Landesredaktionen wird derzeit als separates Dokument erstellt und nach Abstimmung hier integriert.

# <span id="page-20-0"></span>**3.5 Erstellung von Stammdatenschemata mit Patenschaften ("Bottom-Up")**

Derzeit in Vorbereitung, wird nach Abstimmung hier integriert.

# <span id="page-21-5"></span>**4 Technisches Konzept**

# <span id="page-21-4"></span>**4.1 Schnittstellen**

#### <span id="page-21-3"></span>**4.1.1 FIM-Einstiegsseite (Portal)**

Für die FIM-Einstiegsseite steht eine geschützte Schnittstelle bereit. Über diese bezieht das Portal Informationen zu den Dokumentsteckbriefen und Stammdatenschemata im JSON-Format und zugehörige Dokumente.

#### <span id="page-21-2"></span>**4.1.2 Landesredaktionen**

Das technische Konzept für Landesredaktionen wird derzeit als separates Dokument erstellt und nach Abstimmung hier integriert.

#### <span id="page-21-1"></span>**4.1.3 XDatenfelder**

Die Spezifikation des Austauschformats XDatenfelder steht als separates Dokument zur Verfügung.

#### <span id="page-21-0"></span>**4.1.4 XRepository**

Es ist eine Schnittstelle zum XRepository geplant. Diese muss jedoch noch konzipiert und umgesetzt werden. Derzeit erfolgt der Austausch manuell.

# <span id="page-22-1"></span>**5 Betriebsmodell**

Das Betriebsmodell wird im folgenden auf drei Ebenen betrachtet:

- redaktionell
- fachlich
- technisch

### <span id="page-22-0"></span>**5.1 Redaktionelles Betriebsmodell**

FIM ist dynamisch. Die Stammdatenschemata müssen regelmäßig aktualisiert und ergänzt, der Datenfeldbaukasten und Datenfeldkatalog kontinuierlich ausgebaut werden. Diese Dynamik wird initiiert und aufrechterhalten durch ein Ebenen-übergreifendes Redaktionsmodell.

Das FIM-Redaktionsmodell definiert Rollen, die verschiedene Aufgaben bei der Anwendung der FIM-Methodik erfüllen müssen und Prozesse, die das Zusammenspiel dieser Aufgaben beschreiben. Auf den Verwaltungsebenen von Bund und Ländern sind folgende drei Rollen operationalisiert werden:

- **Fachlicher Ersteller** Fachexperte, der Stamminformationen erstellt, aktualisiert und freigibt.
- **Methodenexperte** unterstützt insbesondere die fachlichen Ersteller bei der methodenkonformen Erarbeitung und Pflege der Stamminformationen.
- **Informationsmanager** koordiniert das Feedback und die Bedarfsanfragen zu den Stamminformationen oder Baukastenelementen, leitet z. B. Änderungsanfragen an den fachlichen Ersteller weiter.

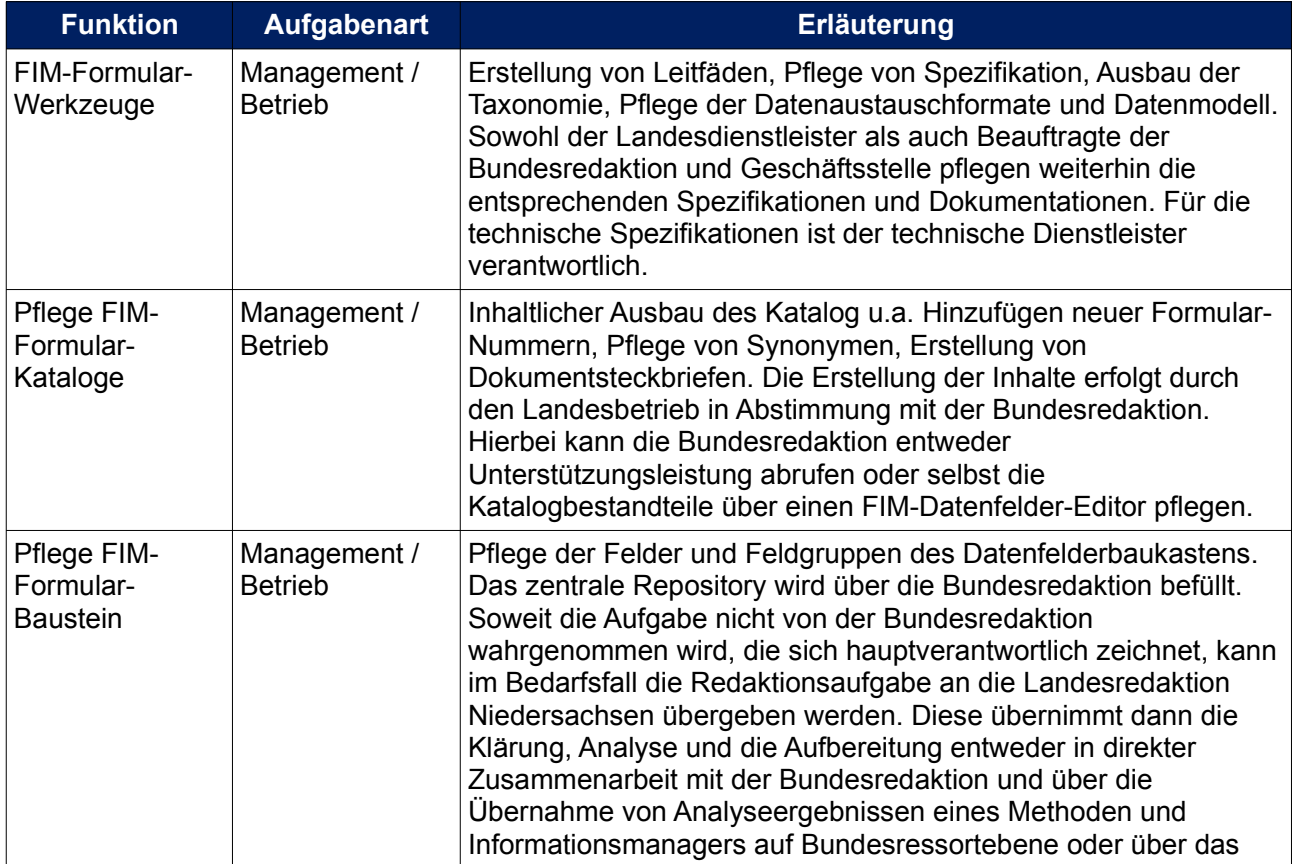

Diese FIM-Methodik findet sich auch im Baustein Datenfelder wieder.

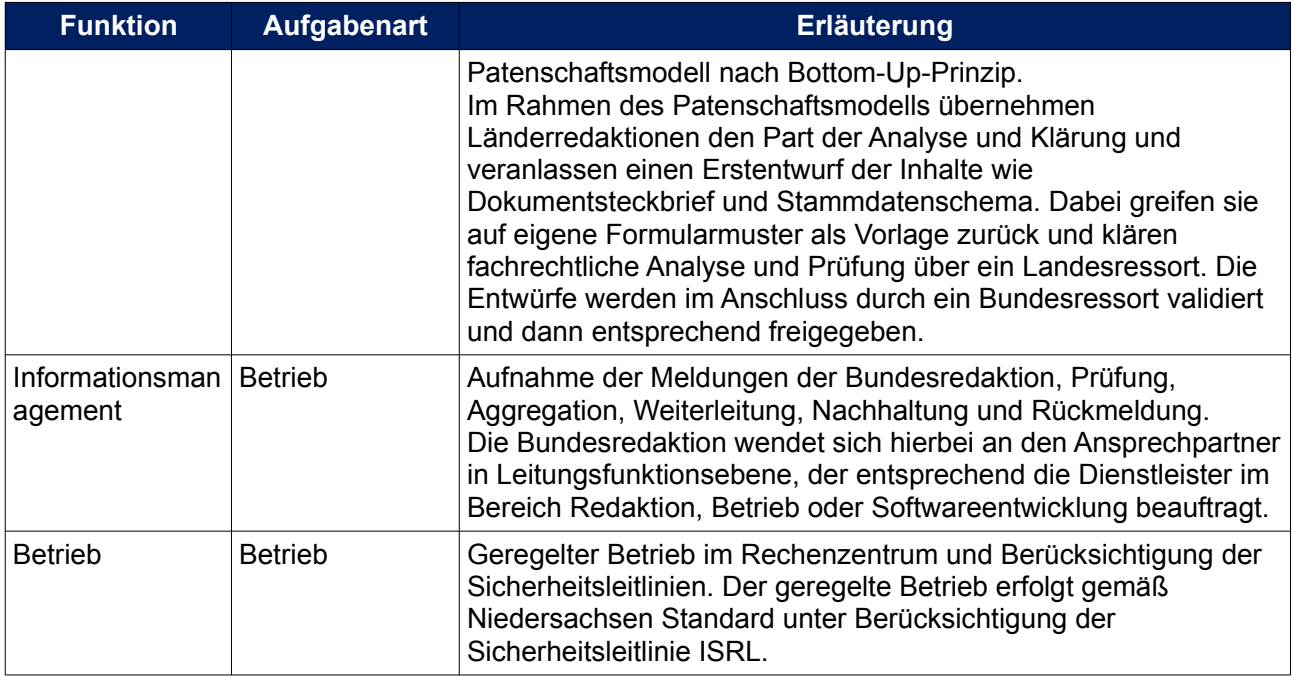

# <span id="page-23-0"></span>**5.2 Fachliches Betriebsmodell**

Das fachliche Betreibermodell skizziert, welche Aufgaben im Rahmen Formularbaustein wahrgenommen werden.

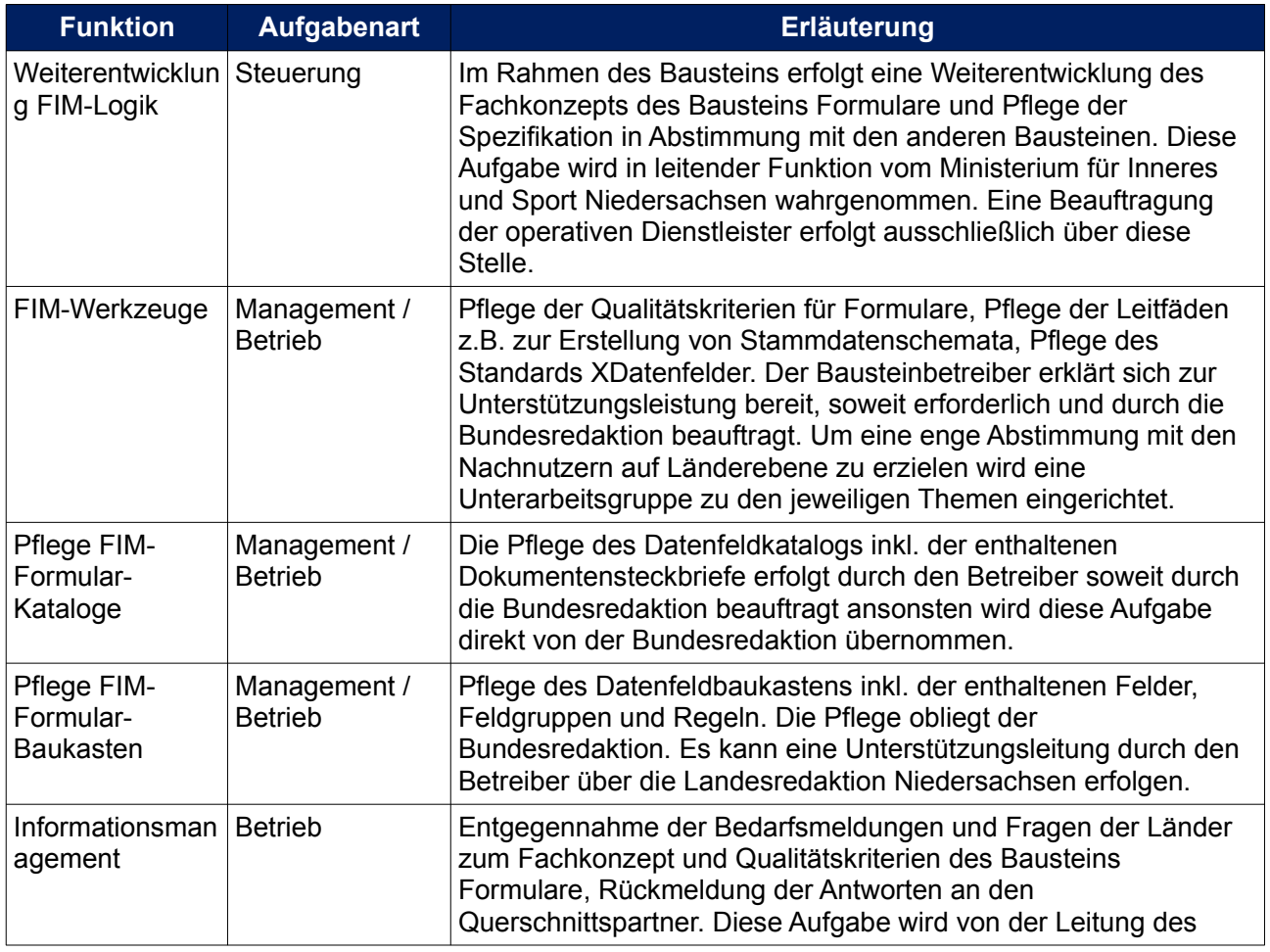

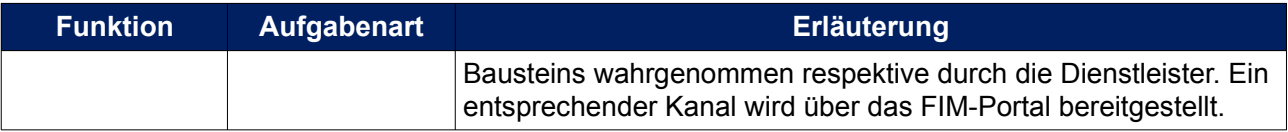

# <span id="page-24-0"></span>**5.3 Technisches Betriebsmodell**

Entgegennahme der Bedarfsmeldungen und Fragen der Länder zum Fachkonzept und

Qualitätskriterien des Bausteins Formulare, Rückmeldung der Antworten an den Querschnittspartner. Diese Aufgabe wird von der Leitung des Bausteins wahrgenommen respektive durch die Dienstleister. Ein entsprechender Kanal wird über das FIM-Portal bereitgestellt.

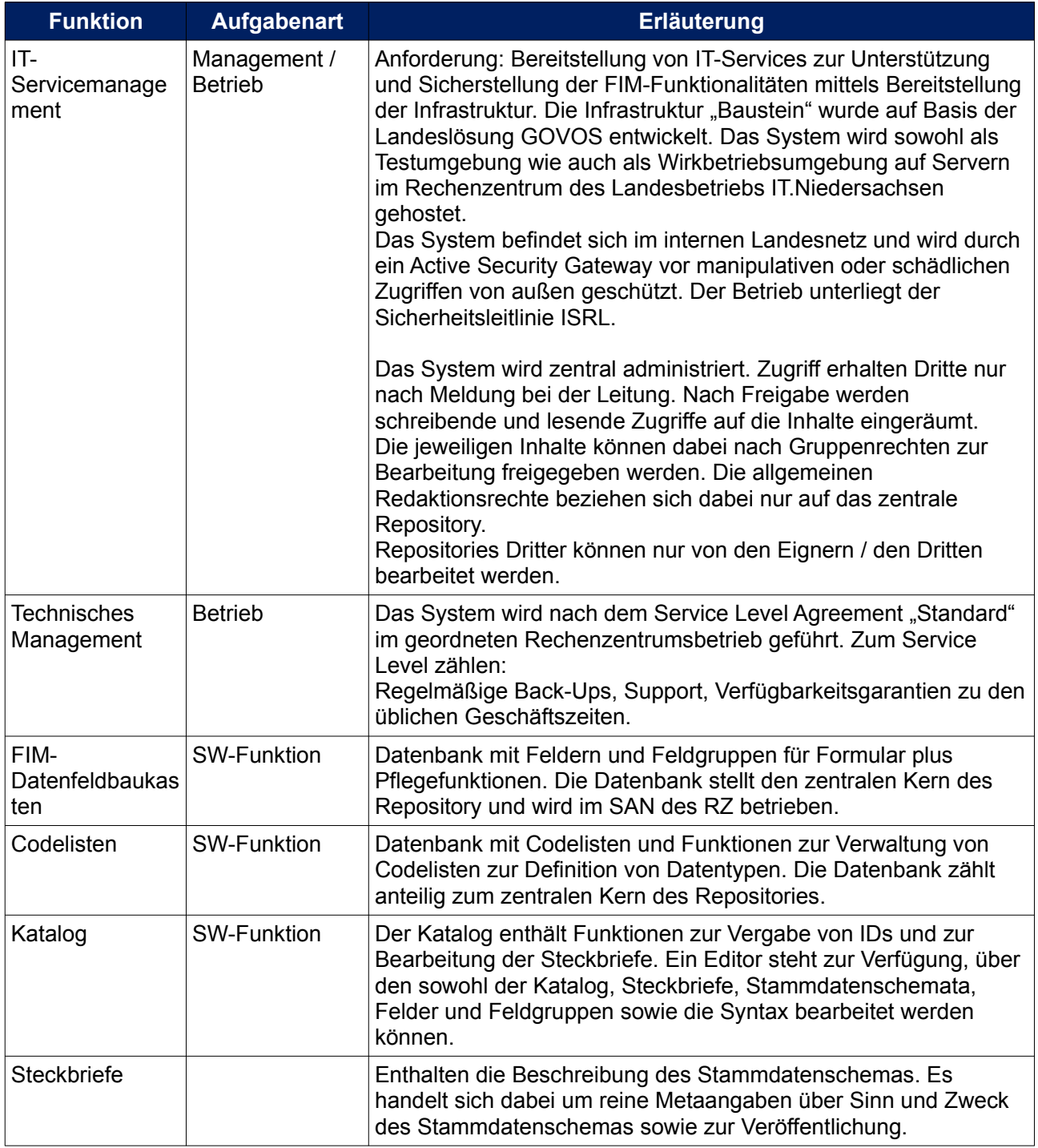

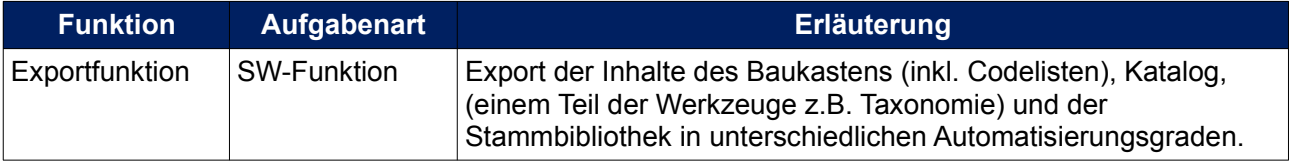